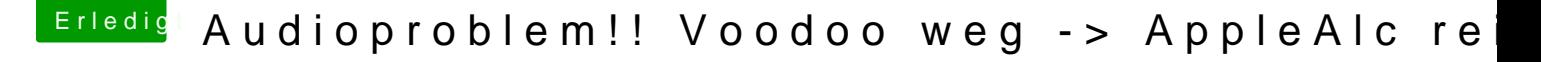

Beitrag von Sikonera vom 4. Februar 2018, 19:37

Dr. Steinixed ist gesetzt

@thogg: also ich habe alle voodoo kexts aus meinem refi ordner entfernt habe im system geschaut ob noch irgendwelche kexte die mit voodoo zu t und entfernt kext utility drüber laufen lassen neu gestartet -> sound natürlich weg dann über clover configurator laut Anleitung im wiki fixhda gesetzt und layou in den dsdt patches habe ich "hdas to hdef"